# **LES PREMIERS PAS EN ROBOTIQUE Manipulations simples avec une interface simple : PK 7 Sur TO7 et MO5 (ou autres)**

## **J. LASCOURS**

Beaucoup d'entre vous ont certainement eu envie de commander des petits moteurs, d'allumer une ampoule avec un ordinateur. De même, il peut être intéressant de montrer comment avec un ordinateur et un programme on peut savoir si un interrupteur est fermé ou si une cellule reçoit de la lumière ou... le comble du ravissement est atteint lorsque les réactions de la machine dépendent d'évènements extérieurs qu'elle a ellemême détectés et sur lesquels elle peut agir.

Les interfaces du commerce donnent bien souvent ces possibilités mais le prix, la complexité, les difficultés de mise en œuvre font reculer beaucoup d'acheteurs.

Il m'a semblé utile de proposer une interface extrêmement simple, peu coûteuse et très facile à utiliser, aux enseignants débutant dans ce domaine.

Point n'est besoin de connaître l'électronique, ni de savoir souder, il suffit de savoir utiliser un tournevis pour connecter les interrupteurs, moteurs ou autres à l'interface au moyen de dominos.

L'interface se présente sous forme d'un circuit imprimé supportant des composants, une fiche identique à celle des L.E.P. TO7 ou MO5 et trois dominos. La fiche permet de se raccorder à l'ordinateur par la prise du LEP.

Sur l'un des dominos de PK7 (comme : prise cassette) on connecte une pile standard de 4,5 V qui est le générateur pédagogique par excellence, sur un deuxième on connecte le capteur d'entrée, sur l'autre l'actionneur en sortie.

Comme capteur en entrée, on peut brancher un interrupteur de fin de course, un interrupteur à mercure qui permet de détecter des mouvements ou des chocs, un interrupteur Ils commandé par la proximité d'un aimant, une cellule photo résistante (barrière lumineuse...)

LE BULLETIN DE L'EPI N° 45 LES PREMIERS PAS EN ROBOTIQUE

En règle générale on peut connecter tout ce qui peut ou non laisser passer du courant.

En sortie on peut connecter directement un moteur électrique fonctionnant sous 4,5 V, une ampoule de lampe de poche, un électroaimant (gâches de portes électriques...) un haut-parleur (on peut générer un son par programme : notes de musique, sirènes diverses à hululement spatial...)

## **La programmation**

Avant de donner le source assembleur qui permet de synthétiser des sons aux allures complexes ou autres, il est bon de proposer une progression très lente.

1re expérience : commande d'une sortie par programme (mise en route d'un moteur ou allumage d'une ampoule)

Il faut tout d'abord effectuer les branchements. PK7 n'est pas encore réunie à l'unité centrale. Connecter la pile aux bornes prévues (+ et –). Vérifier que l'on n'a pas inversé les polarités en s'aidant du schéma. Revérifier à nouveau, c'est plus prudent !

Brancher un fil qui réunit entre eux les deux contacts du domino "ENTREE". Brancher une ampoule sur le domino "SORTIE" (ou un petit moteur, type LEGO 4,5 V)

Enfoncer la fiche dans la prise cassette du TO7 ou du MO5. Cette opération peut se faire, la pile étant branchée à PK7.

Tout est déjà prêt, il ne preste plus qu'à programmer.

Pour cette première expérience, nous utiliserons deux, instructions qui sont prévues pour la mise en marche ou l'arrêt du moteur du magnétophone.

Les exemples seront donnés en BASIC, la traduction ne posera pas de problèmes, pour d'autres langages.

Tapez MOTORON l'ampoule s'allume (ou le moteur se met en route).

Tapez MOTOROFF l'ampoule s'éteint, c'est positivement merveilleux

Il est évident que vous n'en resterez pas là et que vous écrirez ou ferez écrire des petits programmes, tels que :

```
10 MOTORON
20 FOR I=1 To 10 000 \cdot NFXT I \cdot 'mise en route
30 MOTOROFF 'temporisation 
                              'arrêt'
```
L'ampoule a brillé pendant un temps donné que l'on pourra modifier, paramétrer, ...

Voici un autre programme :

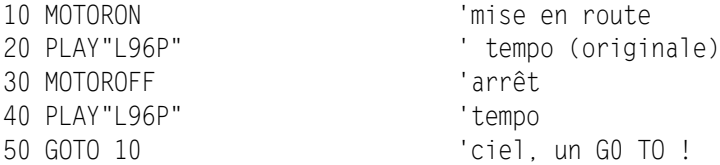

Vous avez reconnu un clignoteur dont on sort par CNT-C. On peut prévoir un nombre de clignotements défini à l'avance, faire que le temps d'allumage soit plus court que le temps d'extinction, faire que l'utilisateur au clavier, en tapant des chiffres, modifie la vitesse...

Lorsque après plusieurs essais, plusieurs programmes vous vous êtes appropriés la sortie de PK7 vous pouvez débrancher l'ampoule ou le moteur et passer à la suite.

#### **Programmation de l'entrée**

Retirez le PK7 de la prise de l'unité centrale. Débranchez le courtcircuit de l'entrée qui était nécessaire aux manipulations précédentes.

Branchez un interrupteur ordinaire sur ce domino d'ENTREE.

Laissez la pile branchée et replacez PK7 sur l'unité centrale.

Fermez l'interrupteur (le courant peut passer) et tapez

PRINT PEEK (&H E7C3) si vous avez un TO7 ou bien PRINT PEEK (&H A7CO) si vous avez un MO5.

Vous obtenez un nombre plus grand que 127.

Si vous recommencez avec l'interrupteur ouvert le nombre obtenu est plus petit que 128.

Il est donc très facile de savoir par programme si un contact a été coupé ou établi.

208

Le TO7 (ou MO5) peut déjà surveiller une ouverture ! Pourquoi cette limite de 127 ?

Afin que le lecteur puisse poursuivre la lecture de cet article dans le calme et la sérénité, il est bon de donner une explication (très simplifiée).

On peut considérer que le fil réuni à l'interrupteur est relié, à l'intérieur de l'ordinateur à une case mémoire. Les cases mémoires sont des octets et reçoivent donc 8 fils celui qui nous intéresse correspond au bit de poids fort. (on le représente à gauche sur les dessins, il a pour poids : 128). S'il est au niveau logique 1 (le courant passe) la case mémoire considérée contient au moins la valeur 128 même si tous les autres bits sont à 0. Si le courant ne passe pas, la case mémoire contient au plus 127, même si tous les autres bits sont au niveau 1.

L'adresse de cette case mémoire dépend de la machine

- sur TO7 c'est &H E7C3 ou encore, en décimal : 59331
- sur MO5 c'est &H A7C0 ou encore, en décimal : 42944.

La programmation consiste donc tout simplement à examiner le contenu de ce mot mémoire et de le comparer à 127 pour connaître l'état de l'entrée (même si les considérations précédentes vous ont échappé).

Nous pouvons maintenant écrire des petits programmes qui utilisent des capteurs d'entrée.

Voici quelques exemples très simples qui peuvent évoluer :

```
10 CLS 'on nettoie 
20 TEST=&HE7C3 'pour MO5 : &HA7CO
30 IF PEEK(TEST)< 128 THEN PRINT "BOUTON RELACHE"ELSE
  PRINT"BOUTON APPUYE"
40 GO TO 30 'on arrête par CNT-C 
10 CLS
20 AIR$="DODODO RE L48MIRE L24 DOMIRERE L48 DO L24" 
30 IF PEEK (TEST) > 127 THEN PLAY AIR$
40 GO TO 30
Nous avons ici la simulation d'un carillon de porte d'entrée.
```
Des airs peuvent être rangés dans un tableau et à chaque appui un air nouveau retentit.

A vous de programmer ! Autre expérience pour détecter un évènement extérieur. Débranchez PK7 (la pile peut rester branchée) Retirez l'interrupteur ou le poussoir

Branchez, toujours en entrée, une cellule photorésistante (attention il s'agit bien d'un photorésistor et non d'une cellule photoélectrique :)

Connectez à nouveau PK7 à l'ordinateur.

Principe : si la lumière frappe le photorésistor sa résistance devient très faible et le courant peut passer. Le contenu de E7C3 passe alors à une valeur supérieure à 127.

Dans l'obscurité la cellule présente une forte résistance, le courant ne passe pas avec une intensité suffisante et le bit 7 de E7C3 passe à 0 donc le contenu de E7C3 est inférieur à 128.

Programme simple :

```
10 CLS 
20 TEST=&HE7C3 'A7CO pour MO5
30 IF PEEK(TEST)> 127 THEN PRINT "QUELLE LUMIÈRE !" ELSE
  PRINT" HOU, IL FAIT NOIR !"
40 GO TO 30 'on sort par CNT-C
```
On peut agrémenter le tout par musique et couleurs.

Faisons le point :

Dans une première série d'expériences, le programme commande la mise en route d'un actionneur quelconque. Dans la deuxième série, le programme teste l'entrée et réagit par un affichage ou par de la musique pour informer l'utilisateur.

Nous allons maintenant faire réagir la sortie en fonction de l'entrée en adoptant le schéma suivant :

SI ENTREE EST AU NIVEAU 1 ALORS ACTIVER LA SORTIE Ce qui donne IF PEEK (TEST) > 127 THEN MOTORON ELSE MOTOROFF Exemple Retirer PK7 de l'unité centrale Connecter la cellule photo-résistante en entrée et le moteur en

sortie

Rebrancher PK7

 $10 \text{ TEST} = \text{RHF7C3}$ 20 IF PEEK (TEST) > 127 THEN MOTORON ELSE MOTOROFF 30 GOTO 20 Le moteur se met à tourner si le photo-résistor reçoit de la lumière.

Si on remplace le moteur par une ampoule et la cellule par un interrupteur, on peut avec les mêmes composants, les mêmes branchements obtenir des fonctionnements très différents.

Deux programmes montrent comment on peut obtenir des comportements différents avec le même matériel, ce que ne permettrait pas un système câblé traditionnel.

```
10 TEST = \text{AHF7C3}20 IF PEEK (TEST) >127 THEN MOTORON ELSE METOROFF 
30 GO TO 10
```
Si l'interrupteur est placé dans une position l'ampoule brille, dans l'autre position elle est éteinte. Nous venons de simuler un simple allumage.

Il est évident que pour arriver à ce résultat point n'est besoin d'ordinateur, mais nous pouvons montrer qu'en changeant quelques lignes de programme ce simple allumage peut devenir un télérupteur

On appuie une fois, l'ampoule s'allume, on appuie une seconde fois, elle s'éteint.

```
10 TEST = 8HE7C3
```
- 20 IF PEEK (TEST » 127 THEN MOTORON ELSE 20 'on boucle sur 20 en attendant un appui.
- 30 PLAY "L96P" 'temporisation pour laisser le temps de relâcher
- 40 IF PEEK (TEST) > 127 THEN MOTOROFF ELSE 40 "on attend un nouvel appui pour éteindre.
- 50 PLAY "L96 P"
- 60 GO TO 20

Il est possible de transformer ce programme pour que l'ampoule s'allume au premier appui, clignote au second, s'éteigne au troisième.

On peut encore faire que, après trois appuis sur un rythme donné et pas un autre, l'ampoule accepte de s'allumer ou de s 'éteindre.

A vous d'expérimenter dans le cadre, peut être de petits projets conduits en classe. Il serait très agréable de lire dans cette revue dans quelques temps des compte rendus d'expérience, des idées nouvelles de programmes, ... écrivez-nous !

Pour aller plus loin :

La commande de la sortie utilise deux instructions spécifiques MOTORON et MOTOROFF.

Par ailleurs, la commande Motor ON n'est acceptée que dans le cas où le bit 7 de &HE7C3 est à 1 soit lorsque l'entrée et à l'état 1 (le courant passe).

On peut souhaiter faire réagir le moteur justement dans le cas où l'interrupteur est ouvert.

Il faut alors programmer PK7 différemment.

Si l'on veut produire un son il faut envoyer du courant dans le haut parleur et le couper à un rythme très rapide de l'ordre du millième de seconde.

Les langages tels que BASIC, LSE, LOGO sont trop lents l'instruction MOTORON exige plusieurs dixièmes de secondes avant d'envoyer le courant !)

Il faut donc écrire un petit programme en Assembleur. Le mot terrifiant est lâché !

Que l'on se rassure, pour les habitués de ce sport le programme est d'une émouvante simplicité, pour les autres il sera vu comme une "boîte noire" capable de commander le moteur au même titre que l'instruction MOTORON ou l'instruction MOTOROFF.

Cette séquence est donnée toute prête, elle tient en deux lignes, elle est très facile à incorporer à ses programmes BASIC ou LOGO.

Cette nouvelle façon de programmer PK7 exige quelques lignes supplémentaires qui pourront faire l'objet d'un prochain article, le but de celui ci étant de présenter seulement des pro grammes très simples.

La traduction en LOGO et en LSE ne pose aucun problème.

EN LSE il existe des procédures PEEK et POKE

EN LOGO on utilise .EXA suivi de l'adresse en décimal pour lire le contenu d'une case mémoire ;

Pour TO7 &HE7C3 devient 59331 Pour MO5 & HAZCO devient 42944 Description sommaire de l'interface PK 7.

L'électronique met en œuvre un amplificateur à très grand gain, ce qui permet de ne prélever qu'un signal de commande extrêmement faible au TO7 ou MO5 donc aucun risque pour ceux-ci. Le courant nécessaire à l'activation de l'amplificateur n'excède pas quelques dizaines de microampères.

Les transistors d'entrée sont des transistors à grand gain et le transistor de sortie supporte allégrement 1 ampère. Un niveau haut appliqué à l'entrée bloque le transistor de puissance pour être compatible avec le fonctionnement d'un lecteur de cassettes. Un niveau zéro active le moteur, ce qui explique que si votre U.C. est éteinte et PK 7 branchée à un moteur, celui-ci tourne.

Pour sa part, l'entrée est reliée à la broche 4 à travers un résistor de 82 Ω . Cette broche reçoit habituellement le signal de lecture du magnétophone.

Montage de l'interface

Il est vivement déconseillé à toute personne ne connaissant pas l'électronique et n'en ayant pas une certaine pratique. Brancher le montage "bidouillé " à son ordinateur ne va jamais sans risque. Que le lecteur en soit bien averti !

Je ne veux pas recevoir de lettres disant : "j'ai bricolé votre montage et je ne sais pas pourquoi, j'ai grillé mon ordinateur ...

Il faut par ailleurs un outillage adéquat : fer adapté, petites pinces... et savoir se faire le circuit imprimé.

Le schéma publié est donc destiné seulement à certains d'entre vous.

Oui, mais les autres, pauvres malheureux qui ne peuvent pas réaliser le montage ?

Une solution existe car le produit a été commercialisé. L'interface est livrée dans une valise (encore une !) qui est nommée PREMIERS PAS VERS LA ROBOTIQUE.

Elle contient non seulement l'interface PK 7 toute montée mais aussi, prêts à l'emploi des "bidules" qui vont autour.

On y trouve un moteur un support d'ampoule, une ampoule, un poussoir, un interrupteur à mercure, un photoresistor, un interrupteur ILS, un haut-parleur, des fils.

Ces éléments sont équipés de fils déjà soudés prêts à brancher et même le tournevis est livré, de quoi nous combler ou presque.

Une notice accompagne le tout avec des exemples de programmes en BASIC, LOGO, ASSEMBLEUR.

Le prix est raisonnable et ne justifie pas toujours le mal que l'on pourrait se donner pour courir les magasins d'électronique afin de trouver ou ne pas trouver les différents éléments.

La société qui distribue ce produit est LANGAGE ET INFORMATIQUE - 8 et 16 boulevard LASCROSSES, 31000 TOULOUSE

La même interface a été développée pour Commodore 64, MSX, IBM PC.

> J. LASCOURS Collège Lakanal 09000 FOIX

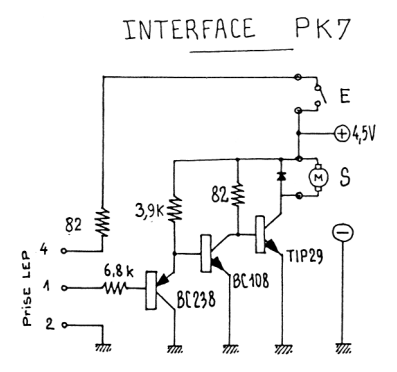

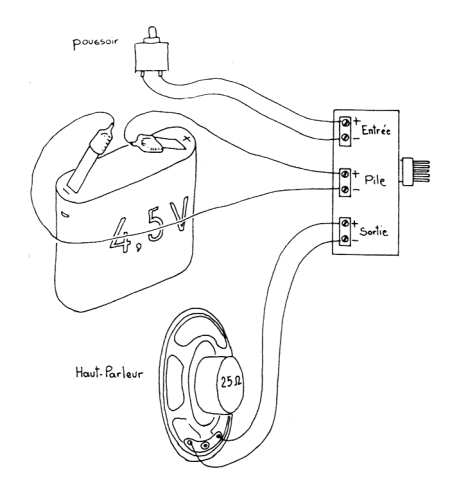

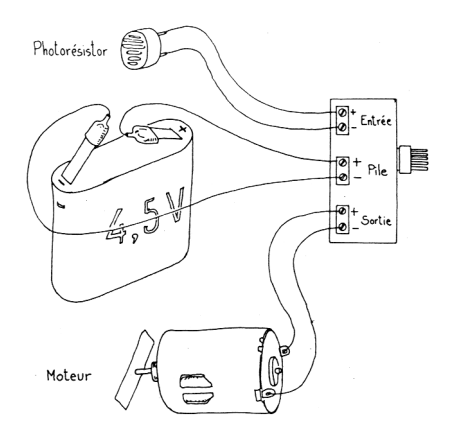

#### Jean LASCOURS LE BULLETIN DE L'EPI